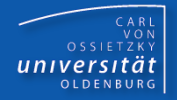

# Programmierkurs Java

UE 15 - Zugriffsrechte

Dr.-Ing. Dietrich Boles

<Veranstaltung> Programmierkurs Java © Dr.-Ing. Dietrich Boles UE 15 - Zugriffsrechte

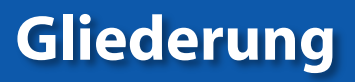

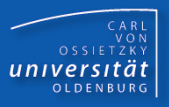

- Klassen
- **Attribute und Methoden**
- **Beispiel**
- **Klassen als ADT**
- ADT-Klasse DynamicArray
- **EXAL Zusammenfassung**

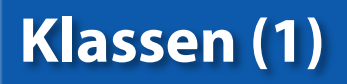

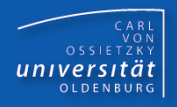

- **In Java existieren zwei verschiedene Möglichkeiten, Zugriffsrechte auf** Klassen zu definieren:
	- **public**
	- **<ohne>** (Zugriffsschlüsselwort fehlt!)
- **public-Klassen sind von überall her zugreifbar/nutzbar (import)**
- <ohne>-Klassen sind nur in dem Paket zugreifbar/nutzbar, in dem sie definiert werden
- In einer Datei können mehrere Klassen definiert werden, aber nur eine darf eine public-Klasse sein! Der Name der Datei muss in diesem Fall gleich dem Namen der public-Klasse sein.
- Richtlinien:
	- will man öffentlich zugängliche Klassen definieren, muss man sie als public deklarieren
	- Hilfsklassen sollten immer <ohne> deklariert werden

### Klassen (2)

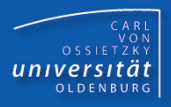

Beispiel (Datei **DynamicArray.java**):

```
 package util;
```

```
 class ListElem { // Hilfsklasse
  int value; // Speicher fuer den Wert
  ListElem next; // Verweis auf naechstes Element
 ListElem(int v) { value = v; next = null; }
 }
```

```
 public class DynamicArray { 
   ListElem first; // verkettete Liste
```

```
 public DynamicArray() { ... }
      public void add(int value) { ... }
      public void remove(int value) { ... }
      public boolean isElement(int value) { ... }
 …
```
- In Java existieren vier verschiedene Möglichkeiten, Zugriffsrechte auf Attribute und Methoden zu definieren (in absteigender Reihenfolge):
	- **public**
	- **protected**
	- **<ohne>** (Zugriffsschlüsselwort fehlt!)
	- **private**
- **Public-Attribute/Methoden sind von überall her zugreifbar**
- protected-Attribute/Methoden sind nur zugreifbar in allen Klassen desselben Paketes sowie in abgeleiteten Klassen (auch anderer Pakete)
- <ohne>-Attribute/Methoden sind zugreifbar in allen Klassen desselben Paketes
- private-Attribute/Methoden sind nur zugreifbar in derselben Klasse

CARL<br>OSSIETZKY<br>**CARL**<br>COSSIETZKY

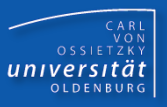

Beispiel (Datei **DynamicArray.java**):

```
 package util;
```

```
 class ListElem { // Hilfsklasse
      private int value; // Speicher fuer den Wert
      ListElem next; // Verweis auf naechstes Element
     ListElem(int v) { this.value = v; next = null; }
      int getValue() { return this.value; }
 }
```

```
 public class DynamicArray { 
   protected ListElem first; // verkettete Liste
```

```
 public DynamicArray () { ... }
 public void add(int value) { ... }
 public void remove(int value) { ... }
 public boolean isElement(int value) { ... }
```

```
 }
```
 **…**

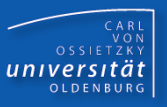

- Richtlinien (Attribute):
	- Definieren Sie Attribute möglichst niemals als public  $(\rightarrow$  Datenkapselung, set/get-Methoden)
	- Definieren Sie Attribute, die lediglich innerhalb der Klassenimplementierung benötigt werden, als private oder <ohne>
	- Definieren Sie Attribute, auf die evtl. jemand zugreifen muss, wenn er eine Klasse von der Klasse ableitet, immer als protected
	- Konstanten werden oft als public definiert (kann man eh nicht manipulieren)
- Richtlinien / Anmerkungen (Methoden):
	- Definieren Sie nur die Methoden als public, die Sie anderen zur Verfügung stellen wollen
	- bei in abgeleiteten Klassen überschriebenen Methoden dürfen die Rechte ausschließlich erweitert werden

```
(private \rightarrow \text{6} \rightarrow \text{6} \rightarrow \text{4} \cdot \text{6} \cdot \text{6} \cdot \text{6} \cdot \text{7} \cdot \text{6} \cdot \text{7} \cdot \text{7} \cdot \text{7} \cdot \text{7} \cdot \text{8} \cdot \text{8} \cdot \text{8} \cdot \text{9} \cdot \text{1} \cdot \text{1} \cdot \text{1} \cdot \text{1} \cdot \text{1} \cdot \text{1} \cdot \text{1} \cdot \text{1} \cdot \text{1} \cdot \text{1} \cdot \text{1} \cdot \text{1} \cdot \text{1} \cdot \text{1} \cdot \text{1} \
```
# Beispiel (1)

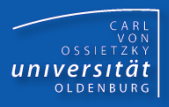

Übung: wo liefert der Compiler Fehlermeldungen?

```
Verzeichnis: misc
Datei: X.java
```

```
public class X {
  private int i1;
             int i2;
  protected int i3;
   public int i4;
```

```
 void zugriffOK(X x2) {
   this.i1 = 3;
   this.i2 = 4;
   this.i3 = 5; 
   this.i4 = x2.i1;
```

```
Verzeichnis: misc
Datei: Y.java
public class Y {
   X x1;
   void zugriffOK() {
    x1 = new X();
     x1.i1 = 3;
     x1.i2 = 4;
    x1.i3 = 5; x1.i4 = 6;
     x1.zugriffOK(new X());
} }
```
**} }**

# Beispiel (2)

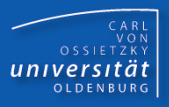

Übung: wo liefert der Compiler Fehlermeldungen?

```
Verzeichnis: misc
Datei: X.java
```

```
package misc;
public class X {
   private int i1;
              int i2;
   protected int i3;
   public int i4;
   void zugriffOK(X x2) {
     this.i1 = 3;
     this.i2 = 4;
```
 **this.i3 = 5;** 

 $this.i4 = x2.i1;$ 

```
Verzeichnis: util
Datei: Y.java
```

```
package util;
import misc.*;
public class Y {
   X x1;
   void zugriffOK() {
    x1 = new X();
     x1.i1 = 3;
     x1.i2 = 4;
    x1.i3 = 5; x1.i4 = 6;
     x1.zugriffOK(new X());
} }
```
**} }**

# Beispiel (3)

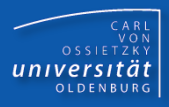

Übung: wo liefert der Compiler Fehlermeldungen?

```
Verzeichnis: misc
Datei: X.java
```

```
package misc;
public class X {
   private int i1;
             int i2;
   protected int i3;
   public int i4;
```

```
 void zugriffOK(X x2) {
     this.i1 = 3;
     this.i2 = 4;
     this.i3 = 5; 
    this.i4 = x2.i1;} }
```

```
Verzeichnis: util
Datei: Y.java
package util;
import misc.*;
public class Y extends X {
```

```
 void zugriffOK(X x2) {
   this.i1 = 3;this.i2 = 4; this.i3 = 5; 
    this.i4 = x2.i3;
 }
```
Zugriff nur auf eigene geerbte protected-Attribute erlaubt

## Klassen als ADT

CARL<br>OSSIETZKY<br>**CARL**<br>COSSIETZKY

- Datentyp = Wertebereich + Funktionen/Operationen
- Abstrakter Datentyp =

(gekapselte) Datenstruktur + (öffentliche) Funktionen

- Klasse = (syntaktisches) Konzept, Datenstruktur und Funktionen zu einer Einheit zusammenzufassen
- Zugriffsrechte: Steuerung von Datenkapselung und Öffentlichkeit
- Protokoll einer Klasse: Menge der nach außen sichtbaren Elemente

Imperative Programmierung:

Objektorientierte Programmierung:

```
class X {
   "Datenstruktur"
}
class XFunktionen {
   "Funktionen für X"
}
                                class X {
                                    "Datenstruktur"
                                 +
                                    "Funktionen"
                                }
```
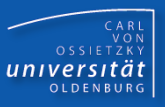

**package math;**

```
public class Bruch {
   // gekapselte Datenstruktur
   private int zaehler;
   private int nenner;
```

```
 // Öffentliche Funktionen/Methoden auf der Datenstruktur
 public Bruch(int z, int n) { // Konstruktor
   this.zaehler = z;
   this.nenner = n;
   this.kuerzen();
 }
 public Bruch() { // Default-Konstruktor
   this(0, 1);
```
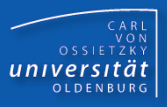

```
public void multTo(Bruch b2) { // Multiplikation
   this.zaehler *= b2.zaehler;
   this.nenner *= b2.nenner;
   this.kuerzen(); 
 }
 public void addTo(Bruch b2) { // Addition
   this.zaehler = b2.nenner * this.zaehler + 
                   this.nenner * b2.zaehler;
   this.nenner = this.nenner * b2.nenner;
   this.kuerzen(); 
 }
 public String toString() {
   return this.zaehler + "/" + this.nenner;
 }
```

```
 // interne Hilfs-Methoden
 private void kuerzen() {
   int ggt = Bruch.ggT(this.zaehler, this.nenner);
   this.zaehler /= ggt;
   this.nenner /= ggt; 
 }
 private static int ggT(int z1, int z2) {
   return (z2 == 0) ? z1 : Bruch.ggT(z2, z1 % z2);
```

```
 // Testprogramm
 public static void main(String[] args) {
   Bruch b1 = new Bruch(12, 9);
   Bruch b2 = new Bruch(3, 2);
   b1.multTo(b2); // b1 = b1 * b2;
   b1.addTo(b2); // b1 = b1 + b2;
   IO.println("Bruch 1: " + b1.toString());
   IO.println("Bruch 2: " + b2.toString());
 }
```
**}**

 **}**

CARL<br>OSSIETZKY<br>**CARL**<br>COSSIETZKY

- gesucht: Klasse **DynamicArray**, die ein Array beliebiger Größe realisiert
- wichtig ist das Protokoll, nicht die interne Datenstruktur

```
public class DynamicArray { // gewünschtes Protokoll
   public void add(int value) 
   public boolean isElem(int value)
}
```

```
public static void main(String[] args) { // Test
     DynamicArray l = new DynamicArray();
     int input = IO.readInt("Number: "); // Fuellen
     while (input > 0) {
       l.add(input);
       input = IO.readInt("Number: ");
     }
     while (true) { // auf Liste arbeiten
       int check = IO.readInt("Check: ");
       if (l.isElem(check)) IO.println("Is Element");
       else IO.println("Is NOT Element");
} }
```
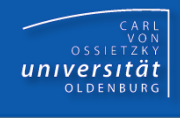

#### ADT-Klasse DynamicArray / Lösung 1 (1)

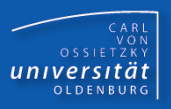

```
class ListElem { // Hilfsklasse (nicht public)
   int value; // Speicher fuer den Wert
  ListElem next; // Verweis auf naechstes Element
  ListElem(int v) { value = v; next = null; }
```
**public class DynamicArray{** 

 **// gekapselte Datenstruktur private ListElem elem; // verkettete Liste**

 **// Konstruktoren**

```
 public DynamicArray() { // Default-Konstruktor
  this.elem = null;
 }
```
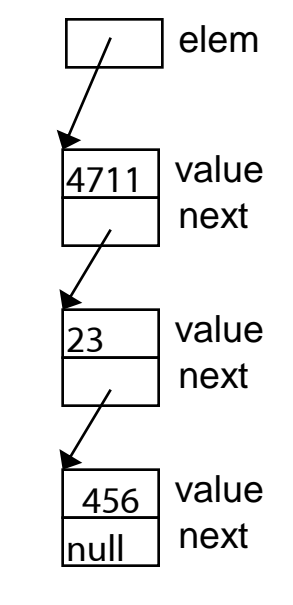

#### ADT-Klasse DynamicArray / Lösung 1 (2)

```
CARL<br>OSSIETZKY<br>CARL<br>COSSIETZKY
```

```
 // Methoden
   public void add(int v) {
     if (this.elem == null) {
       this.elem = new ListElem(v);
     } else {
       ListElem help = this.elem;
       while (help.next != null) 
         help = help.next;
       help.next = new ListElem(v);
 }
   }
   public boolean isElem(int v) {
     ListElem help = this.elem;
     while (help != null) {
       if (help.value == v) return true;
       help = help.next;
 }
     return false;
} }
```
#### ADT-Klasse DynamicArray / Lösung 2

```
public class DynamicArray{ 
   private int next;
   private int[] elems; // "austauschbares" Array
   public DynamicArray() {
    this.elems = new int[4]; this.next = 0;
   }
   public void add(int v) {
     if (this.next == this.elems.length) {
       int[] copy = new int[this.elems.length * 2];
       for (int i=0; i<this.elems.length; i++)
         copy[i] = this.elems[i];
       this.elems = copy; // Austausch des Arrays
 }
     this.elems[this.next++] = v;
   }
   public boolean isElem(int v) {
     for (int i=0; i<this.next; i++) 
       if (this.elems[i] == v) return true;
     return false;
} }
```
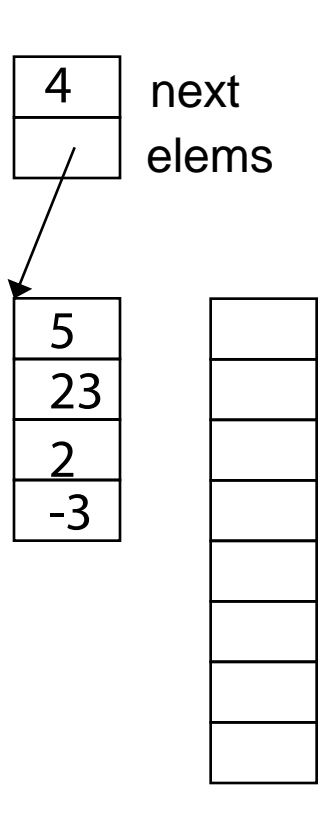

CARL<br>OSSIETZKY<br>**CARL**<br>COSSIETZKY

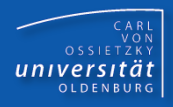

- Klassen als auch Elemente von Klassen (Attribute, Methoden) können mit Hilfe von Zugriffsrechten vor unberechtigtem Zugriff geschützt werden
- Zugriffsrechte in Java realisieren die Datenkapselung
- Zugriffsrechte unterstützen die Definition von Abstrakten **Datentypen**
- ADT: (gekapselte) Datenstruktur + (öffentliche) Funktionen auf der Datenstruktur
- Klasse: (syntaktisches) Konzept, Datenstruktur und Funktionen zu einer Einheit zusammenzufassen